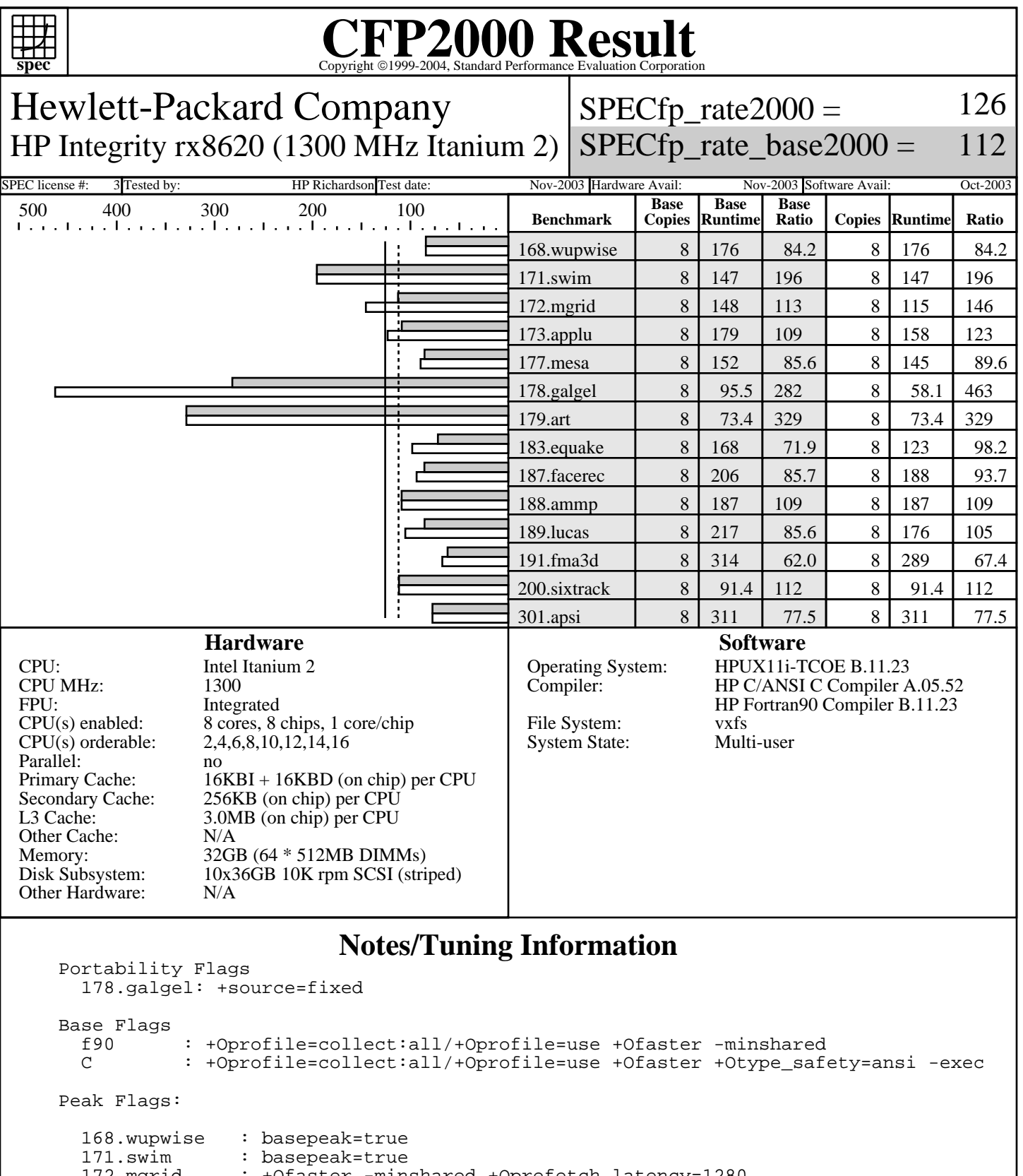

172.mgrid : +Ofaster -minshared +Oprefetch\_latency=1280

173.applu : +Ofast +O3 -minshared

-minshared +O3 +Oloop\_unroll=11 +DD64

 177.mesa : +Oprofile=collect:all/+Oprofile=use +Ofaster +Otype\_safety=ansi -exec +Oprefetch\_latency=1280 178.galgel : +Oprofile=collect:all/+Oprofile=use +Ofast +Onoptrs\_to\_globals

> Standard Performance Evaluation Corporation info@spec.org http://www.spec.org

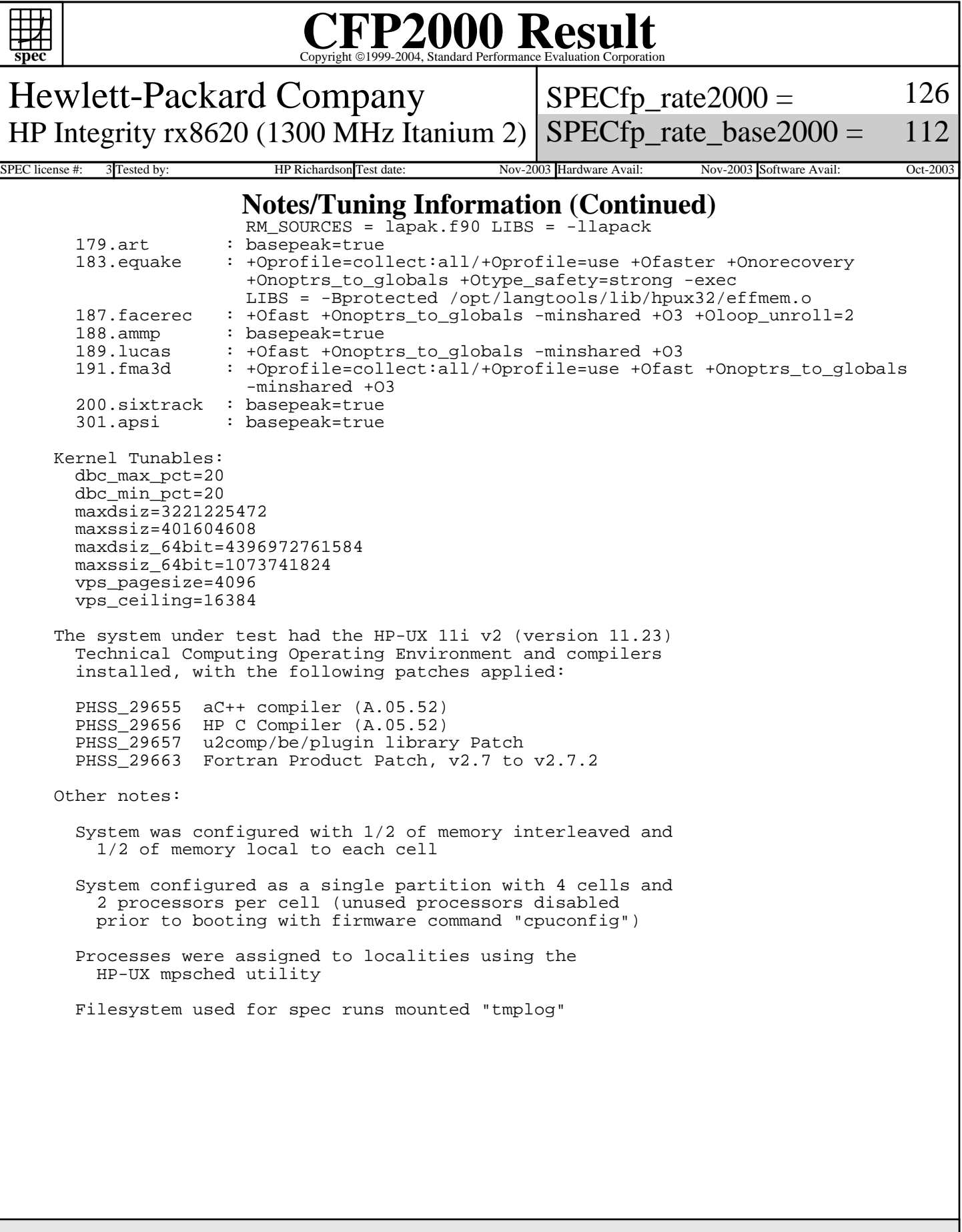

Standard Performance Evaluation Corporation info@spec.org http://www.spec.org